# **PRÀCTICA 5**

# **MESURA DE L'AGUDETZA VISUAL**

Laboratori de Psicofísica de la Visió

Grau d'Òptica i Optometria *Mª Amparo Díez Ajenjo i Mª Josefa Luque Cobija*  Curs acadèmic 2017-2018

# **5. Mesura de l'Agudetza Visual**

## **Objectiu:**

En esta pràctica, compararem els valors d'agudetza visual (AV) mesurats amb tasques de detecció, discriminació i reconeiximient. Tanmateix, introduirem una tasca de superagudetza.

Mètode experimental

#### **1. Agudetza de detecció**

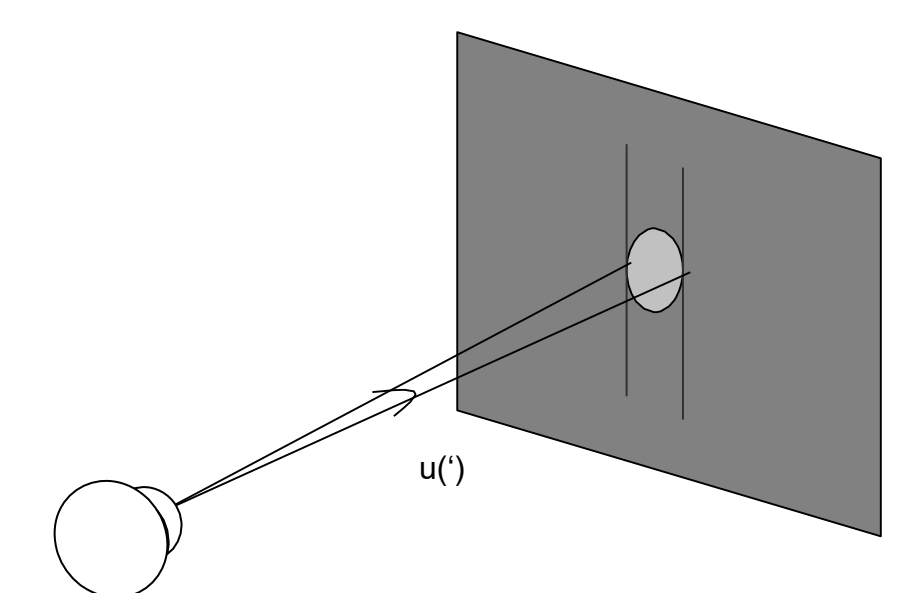

Presentarems a l'observador un estímul de certa lluminància fixa. Mitjançant e l mètode d'ajust, l'observador determinarà el diàmetre mínim de l'estímul necessari per a distingir-lo del fons. La inversa de l'angle format per l'objecte de mínim tamany detectable, en minuts d'arc, serà una mesura de la AV. Como aquesta agudetza és més elevada del que podem mesurar amb els nostres monitors a contrast unitat, la mesurarem amb un test de baix contrast.

#### **2. Agudetza de discriminació**

Presentarem a l'observador dos objectes circulars, de igual radi, inicialment superposats. L'observador augmentarà progresivament la distància entre els dos objectes, fins que Puga dir que els veu com dos objectes i no com un sol. La mesura es farà per a dos valors distints del radi de l'objecte. La inversa de l'angle subtés pels centres dels dos objectes respecte de l'observador, en minuts d'arc, serà una mesura de la seua AV.

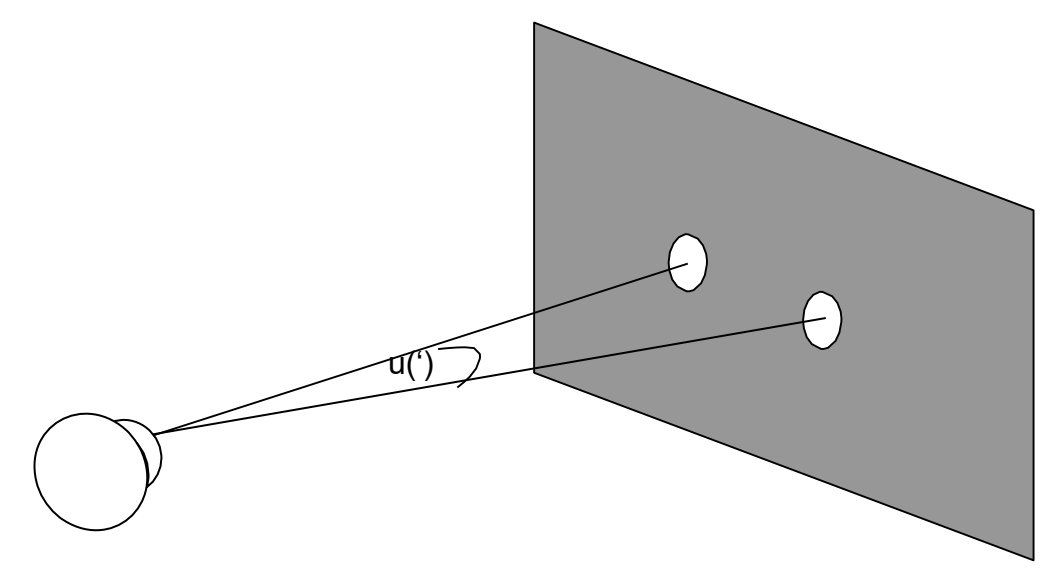

## **3. Agudetza de reconeiximent**

Presentem a l'observador una carta d'optotips, feta amb la lletra U, on la

seua orientación canvia de manera aleatòria i on el tamany de la lletra es fa més menut d'una fila a la següent. Les I letres estan fetes de manera que el gruix del traç és la quinta part del total de la lletra.

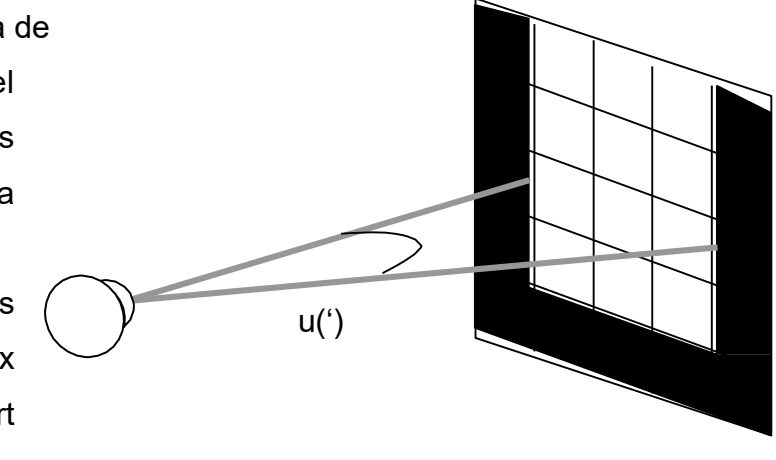

L'observador haurà de dir la posició de l'obertura. L'AV de l'observador correspondrà a la inversa del tamany angular de l'obertura de les Us de l'última línia que puga llegir sense error.

#### **4. Agudetza Vernier**

Presentem a l'observador dos línies paral·leles d'igual llongitut i gruix, separades una distància aleatòria en la direcció perpendicular a la seua orientació. L'observador arrimarà lentament les línies fins que puga dir que pertanyen a una mateixa recta. L'angle fet per les dos línies quan es veuen en línia és una mesura de l'agudetza visual del pacient.

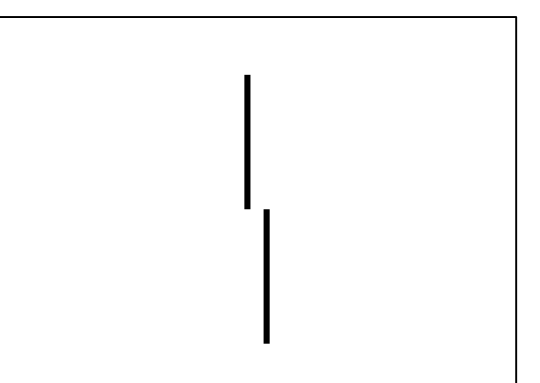

#### **GENERACIÓ I CONTROL DELS ESTÍMULS**

1. Encendre l'ordinador i obrir Matlab apretant dos vegades damunt la icona corresponent.

2. Escriure agudetza. Apretar Intro. Açò obrirà el programa a m b en el que farem els estímuls.

3. El programa té un menú, en el que apareixen les diferents tasques de mesura d'AV que anem a emprar. En la Barra de Ferramentes de la figura disposem d'un botó d'Ajuda.

4. Amb el ratolí, a p r e tar una vegada el botó corresponent a la tasca que es vol fer. E ncara que els programes que controlen cadascuna de les Quatre tasques són diferents, tots tenen en comú el fet de necessitar ransformar en llongitut l'informació de l'objecte, que al programa estarà en un nombre de píxels o en un nombre d'elements d'una matriu. Començar sempre, per tant, apretant el botó "Calibrado", fer la mesura que s'indique i introducir el valor al q uadre editable. Una vegada fet el calibrat espacial, cal fixar-se una distància d'observació, i ja es pot començar a mesurar.

*4*

#### **MESURES EXPERIMENTALS**

- 1. A una distància fixa de 2 metres, compareu els valors d'AV. monocular d'un observador, emmetrop o compensat, amb les diferents tasques. En el caso de l'AV. de resolució, Hi ha alguna relació entre el tamany del punt i el valor de l'AV? En general, hi ha alguna relació entre la complexitat de la tasca realitzada i el valor de l'AV?
- 2. Repetiu les mesures fent un desenfoc de +2D. Què passa amb l'AV.? ¿És igual l'efecte per a totes les tasques?
- 3. Mantenint la distància a 2m, mesura l'AV per reconeiximent amb diferents desenfocs  $(+0.5, +1, +1.5, +2, y +2.5D)$  i fes una corba AV vs. desenfoc per a cadascuna de les tasques, ajustant-la per mínims quadrats a l'expressió:  $AV=KD^{-n}+AV_0$

on k i n són e ls paràmetres de l'ajust i AV<sub>0</sub> l'agudetza de l'observador emmetrop.

#### **PRÀCTICA Nº5: MESURES DE L'AGUDETZA VISUAL**

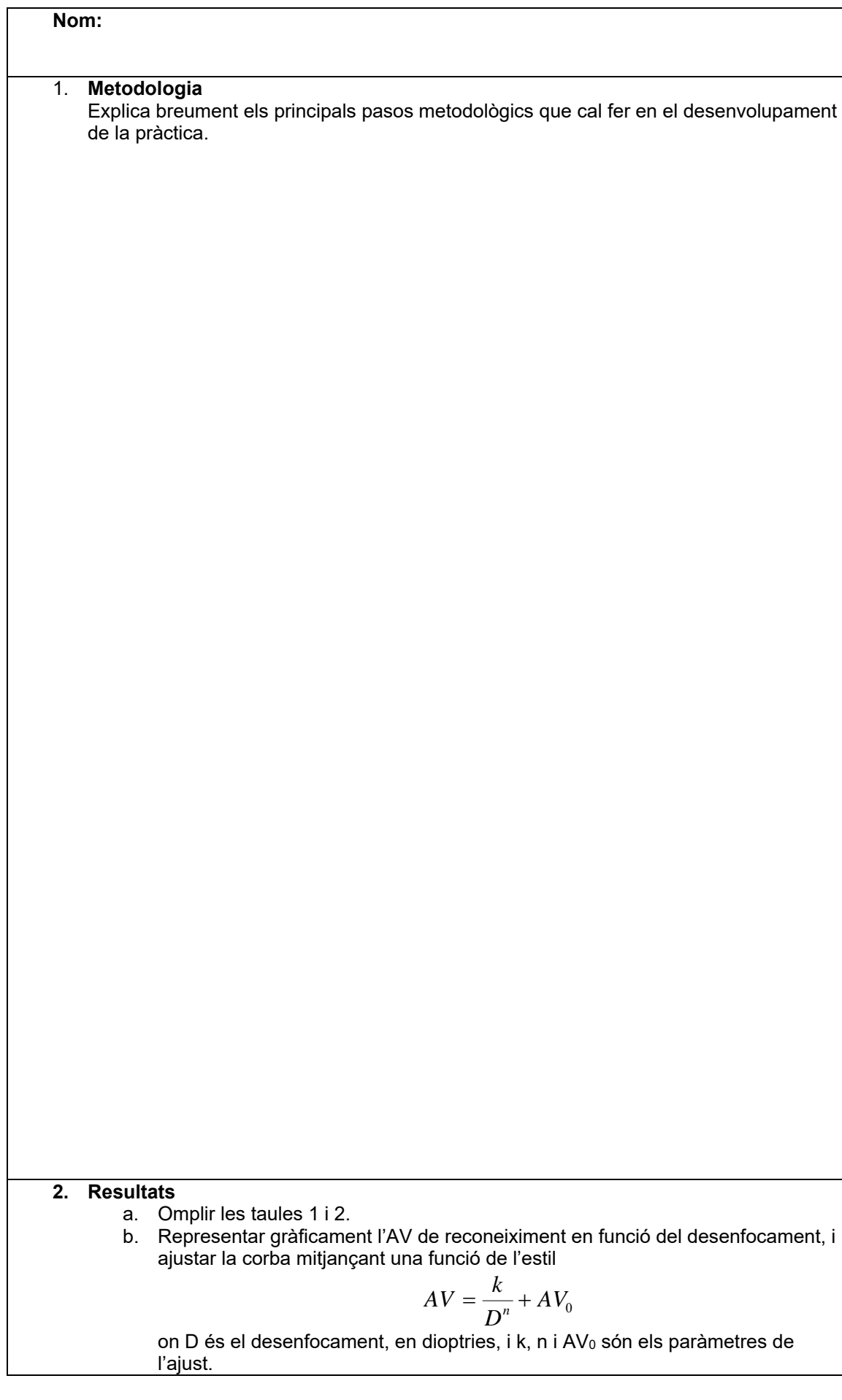

#### **3. Anàlisi de resultats.**

Comenta els següents aspectes dels resultats obtesos:

- Compareu els valors d'AV monocular d'un observador, emmetrop o compensat, amb les diferents tasques. En el cas de l'AV de resolució, Hi ha alguna relació entre el tamany del punt i el valor de l'AV? En general, Hi ha alguna relació entre la complexitat de la tasca feta i el valor de l'AV?
- Descriu l'efecte que té el desenfocament de 2D en les mesures d'AV. És igual l'efecte per a totes les tasques?
- Descriu l'efecte del desenfocament en l'AV de reconeiximent i compara amb el que esperaries obtindre, segons la literatura. Què li ocorre a l'AV quan el desenfocament augmenta 1D?

#### **4. Cerca bibliogràfica.**

Fes una cerca bibliogràfica dels llibres on es pot trobar informació al voltant dels mètodes per a la determinació de l'AV, indicant títol i capítols. (Mínim 5) Cerca també en Internet pàgines web (en castellà, valencià o anglés) amb informació al voltant de la mesura d'AV i les seues aplicacions, indicant la direcció URL de la pàgina i una breu descripció del que consideres interesant de la web. (Mínim 10).

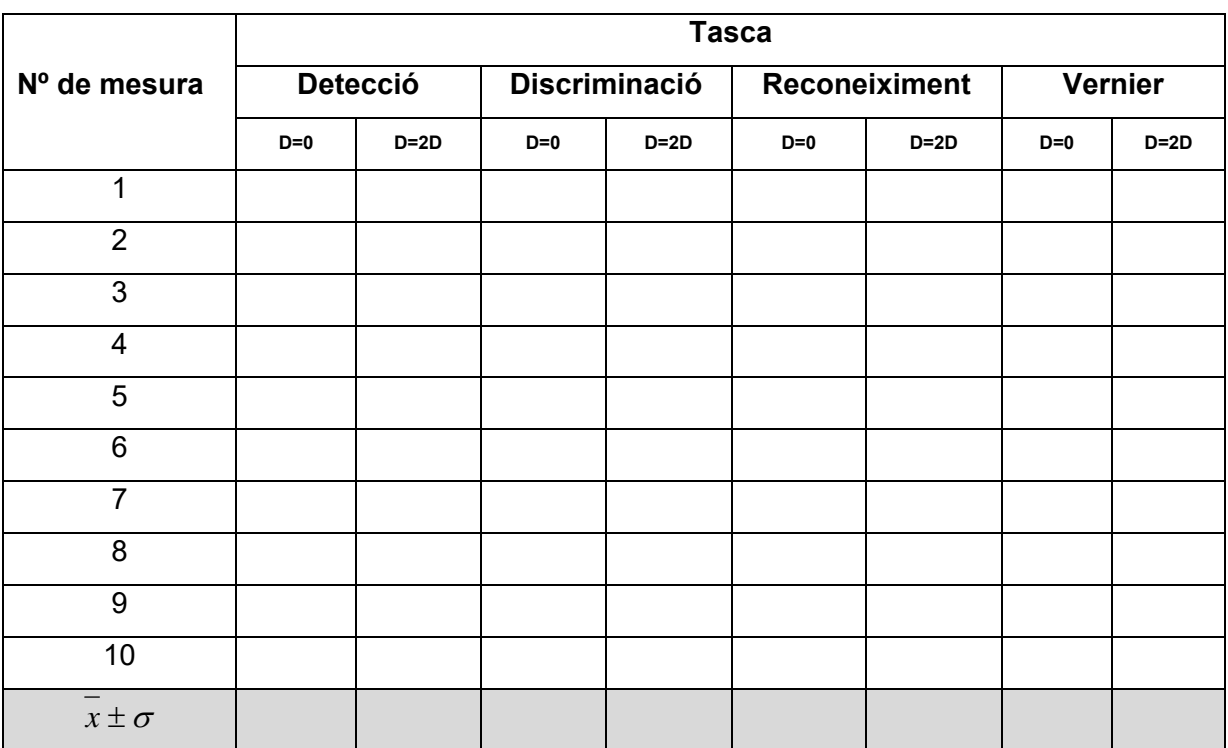

## **TAULA 1. Mesura de l'AV amb diferents tasques**

# **TAULA 2. Variació de l'AV de reconeiximent amb el desenfocament**

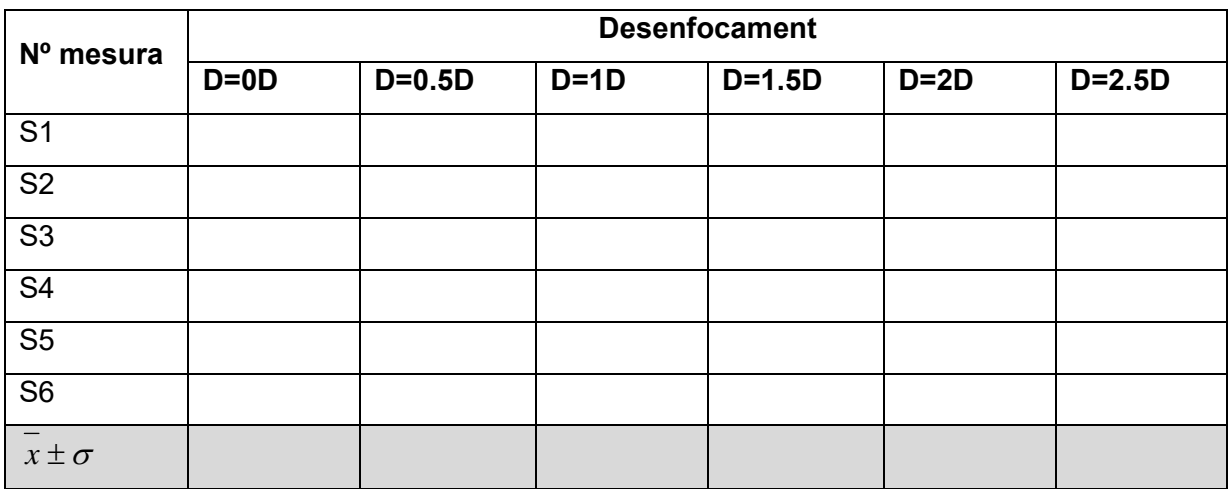